CGI/Perl

- 13 ISBN 9787115100795
- 10 ISBN 7115100799

出版时间:2002-4

 $\overline{G}$ 

页数:628

版权说明:本站所提供下载的PDF图书仅提供预览和简介以及在线试读,请支持正版图书。

## www.tushu000.com

 $CGI/Perl$ Perl eXtropia

CGI/Perl

 $1 \t 1 \t 1.1 \t 1.2 \t 2$  $21 \t12$   $22 \t1$   $23 \t2$  $24$  3:  $25$  4:  $26$  5 Perl 2.7 6: 2.8 7: 2.9 2.9 骤8:运行应用程序 2.10 步骤9:调试应用程序 2.11 高级错误诊断 2.12 步骤10:检  $213$  11 12  $214$  3 EXTROPIA 31 3.2 ADT 3.3  $34$   $35$   $36$ eXtropia and the second contract and the second contract of  $37$  and  $4$ 4.1 4.2 4.2 Extropia:App 4.4 Extropia::App::DBApp 5 5  $52$  5.3  $53$  5.4  $55$  $56$  5.7  $58$  $5.9$   $5.10$   $6$   $6.1$  $62$  6.3  $63$  $64$   $65$  $66$  6.7  $67$  $7$  7.1  $7.1$  7.2  $1$  7.3 应用程序示例2:下载和跳转表单 7.4 应用程序示例3:Tell-a-Friend表单 7.5 应用程序 4: 8: 81 31 32 1 Guestbook 8.3 and 2 Address Book 8.4 and 3 Document Manager 8.5 4: News Publisher 86 News Manager Administrator 9 9.1 **b** 1 Project Tracker 9.2 and 2 Mailing List Manager 9.3 3: Bug Tracker 2: 2 and 2 and 2 and 2 and 2 and 2 and 2 and 2 and 2 and 2 and 2 and 2 and 2 and 2 and 2 and 2 and 2 and 2 and 2 and 2 and 2 and 2 and 2 and 2 and 2 and 2 and 2 and 2 and 2 and 2 and 2 and 2 and 2 and 2 and 10.1 10.2 Web 10.3 10.4 eXtropia 10.5 10.6 10.6 10.7 10.8 / 10.9 Extropia::Base 10.10 10.11 11 11 11 View 11.2 11.2  $11.1$  UI View  $11.2$ 11.3 \_loadViewAndDisplay() 11.4 11.5  $11.6$  12 12.1  $12.1$  12.2  $12.3$   $12.4$   $12.5$   $12.6$  $12.7$  12.8 12.9 13 EXTROPIA::LOCK 13.1 flock() 13.2 13.3 13.4 13.5 14 EXTROPIA::ENCRYPT 14.1 448 14.2 14.3 14.3 15 KEYGENERATOR 15.1 15.2 KeyGenerator 15.3 16 UNIQUEFILE 16.1 16.2 17 EXTROPIA::MAIL 17.1 Mail 17.2 18 SESSION SESSIONMANAGER 18.1 18.2 使用会话 18.3 使用会话管理器 18.4 如何编写会话驱动程序 18.5 如何编 写会话管理器驱动程序 第19章 使用EXTROPIA::DATASOURCE访问数据 19.1 Data Source的 19.2 DataSource 19.3 RecordSets 19.4 DataType Sort 19.5 19.6 DataSource RecordSet 20 EXTROPIA::AUTH  $\text{WEB}$  and  $20.1$   $20.2$  extraction  $20.3$  extractional  $20.3$  extractional  $20.3$  extractional  $20.3$  $20.4$  Auth::Cache  $20.5$  auth  $20.6$  auth 20.7 Auth::Cache 21 EXTROPIA::LOG 21.1

 $21.2$  21.3

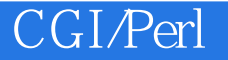

本站所提供下载的PDF图书仅提供预览和简介,请支持正版图书。

:www.tushu000.com